### Introduction to Android Programming

#### Rathindra Nath Dutta

Junior Research Fellow Advanced Computing & Microelectronics Unit Indian Statistical Institute, Kolkata

June 21, 2018

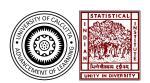

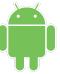

### Outline

- Overview of Android
  - About Android
  - Android Versions
  - Android Platform
- 2 The Android Studio
  - Android Studio
  - Installing Android Studio
  - System Requirements
- Whats Next?
  - Developing Apps
  - Activity Lifecycle
  - Even/Odd Testing

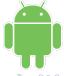

#### What is Android?

- Open-source and Linux-based Operating System by Google
- Feature-rich
- Runs on various architectures and platforms
- Support for various hardware, like sensors

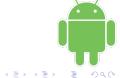

#### Android Versions

- Version code names are confectionery-themed in alphabetical order
- Latest stable version is **Oreo** (Android 8.1) next version is Android P
- Learn more at https://en.wikipedia.org/wiki/Android\_version\_history

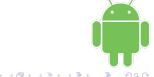

#### Android Platform

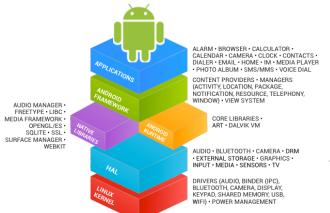

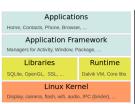

Find more at https://developer.android.com/guide/platform/

#### Android Studio

- Official Android App development **IDE** by Google
- Old IDE was eclipse with ADT plugin, currently deprecated
- Android studio uses IntelliJ IDEA by JetBrains
- Available freely at https://developer.android.com/studio/

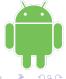

- Download the setup file
- Run the installer
- Check HAXM and AVD

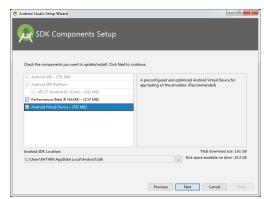

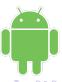

- Download the setup file
- Run the installer
- Check **HAXM** and **AVD**
- Select Custom installation

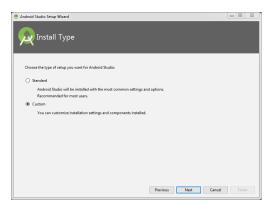

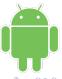

- Download the setup file
- Run the installer
- Check **HAXM** and **AVD**
- Select Custom installation
- Select preferred Theme

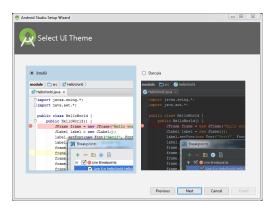

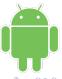

- Download the setup file
- Run the installer
- Check **HAXM** and **AVD**
- Select Custom installation
- Select preferred Theme
- Adjust RAM for HAXM
- Finish the installation

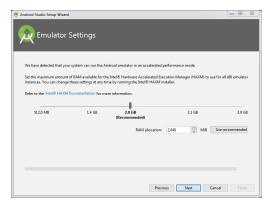

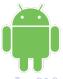

- Download the setup file
- Run the installer
- $\bullet$  Check  $\mathbf{HAXM}$  and  $\mathbf{AVD}$
- Select Custom installation
- Select preferred Theme
- Adjust RAM for HAXM
- Finish the installation
- Finally this will showup

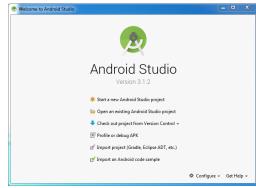

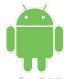

June 21, 2018

# System Requirements

- Minimum 3 GB RAM (8 GB RAM is recommended)
- At least 1 GB for Android Emulator (AVD)
- Minimum 2 GB of available disk space (4 GB is recommended)
- 500 MB for IDE + 1.5 GB for SDK and AVD system image

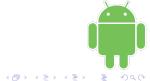

### Hello World!!

- Create a new project with the Start new project wizard
- Running an app both in AVD & actual phone
- Learning a bit about files and project structure

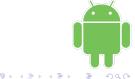

# Activity Lifecycle

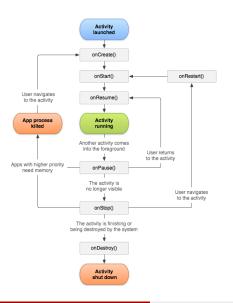

- Understand the lifecycle
- Hands-on experience
- Refer to example lifecycle
- Using Toast messages

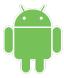

# Even/Odd Testing

- Using EditText, TextView, Button & activity designer
- Revising event hadling, annonymous inner class, final & exception handling
- Refer to example even\_odd
- **Home work**: build a simple calculator (+ \* /) (alert if division by zero via Toast)